# Information visualization 2016

## Project 4 Hello World Demos 2016-02-26

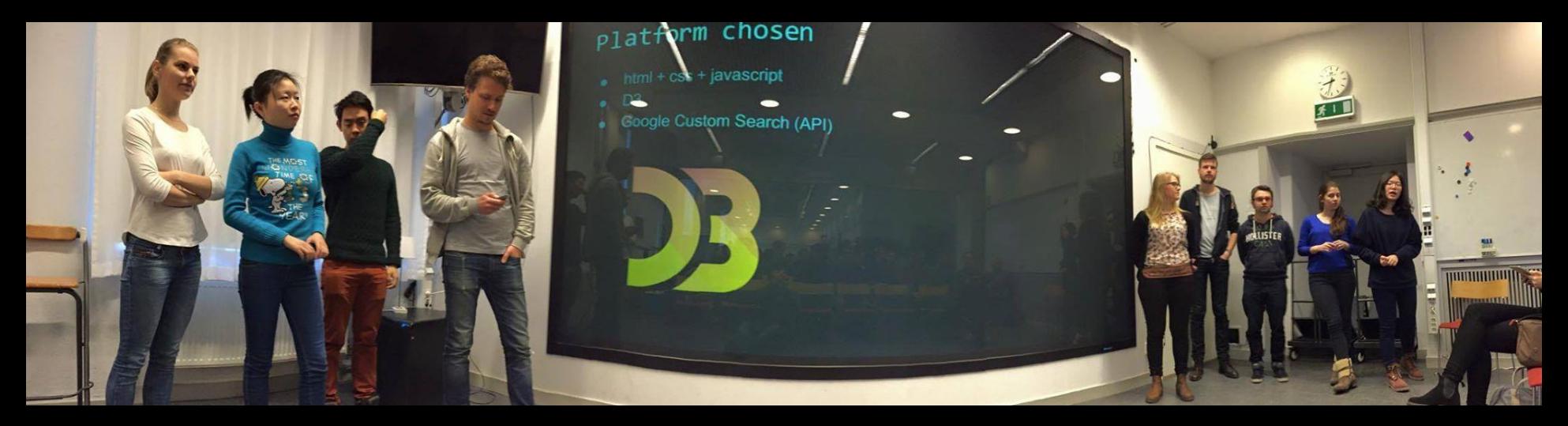

## solid ([link to proposal](https://docs.google.com/presentation/d/1ocd_-FOVcB1Yrqi064fGh_J17ff4U28iufQaYwo3uQ0/edit?usp=sharing)) [Ingrid,](https://www.facebook.com/ingrid.sorensen.5?hc_location=ufi) [Adrià](https://www.facebook.com/adria.cruz.14?hc_location=ufi), [Maria](https://www.facebook.com/mrahamagi?hc_location=ufi), [Ewoud,](https://www.facebook.com/EvdHeide?hc_location=ufi) [Pruek](https://www.facebook.com/pruek.lk?hc_location=ufi), [Yun,](https://www.facebook.com/profile.php?id=100010076500664&hc_location=ufi) [Giovanna](https://www.facebook.com/giovanna.vilaza?hc_location=ufi), [Martin,](https://www.facebook.com/martin.hedlund?hc_location=ufi) [Cheng](https://www.facebook.com/ctcbaxia?hc_location=ufi)

Abstract: Your Hello World [demo](https://people.kth.se/~ewoud/solid/index.html) is on an early stage. You need more data, visual structures, and brushing among them. You need to be able to think like a data journalist, for example, looking for a story. Please, read the papers and interact with the links below.

**LINKS**: [papers](https://scholar.google.se/scholar?hl=en&q=intitle:visualization+OR+intitle:visual+OR+intitle:visualising+intitle:journalism&btnG&as_sdt=1,5&as_sdtp) [1](https://scholar.google.se/scholar?hl=en&q=intitle:visualization+OR+intitle:visual+OR+intitle:visualising+intitle:journalism&btnG&as_sdt=1,5&as_sdtp), [papers](https://scholar.google.se/scholar?q=intitle:visualization+OR+intitle:visual+OR+intitle:visualising+intitle:"news+bias"&btnG&hl=en&as_sdt=0,5) [2](https://scholar.google.se/scholar?q=intitle:visualization+OR+intitle:visual+OR+intitle:visualising+intitle:"news+bias"&btnG&hl=en&as_sdt=0,5), [papers](https://scholar.google.se/scholar?q=intitle:visualization+OR+intitle:visual+OR+intitle:visualising+intitle:"news+coverage"&btnG&hl=en&as_sdt=0,5) [3,](https://scholar.google.se/scholar?q=intitle:visualization+OR+intitle:visual+OR+intitle:visualising+intitle:"news+coverage"&btnG&hl=en&as_sdt=0,5) [Death](http://www.builderonline.com/newsletter/death-vs-you-the-odds-visualized_c) [Vs.](http://www.builderonline.com/newsletter/death-vs-you-the-odds-visualized_c) [You](http://www.builderonline.com/newsletter/death-vs-you-the-odds-visualized_c), [timeline-of-violence](http://visualizingpalestine.org/visuals/timeline-of-violence), [HIV](http://vizhub.healthdata.org/hiv/) [healthdata,](http://vizhub.healthdata.org/hiv/) [GDB](http://vizhub.healthdata.org/gbd-compare/) [Compare,](http://vizhub.healthdata.org/gbd-compare/) [GDB](http://www.healthdata.org/gbd/data-visualizations) [data](http://www.healthdata.org/gbd/data-visualizations) [visualizations](http://www.healthdata.org/gbd/data-visualizations)

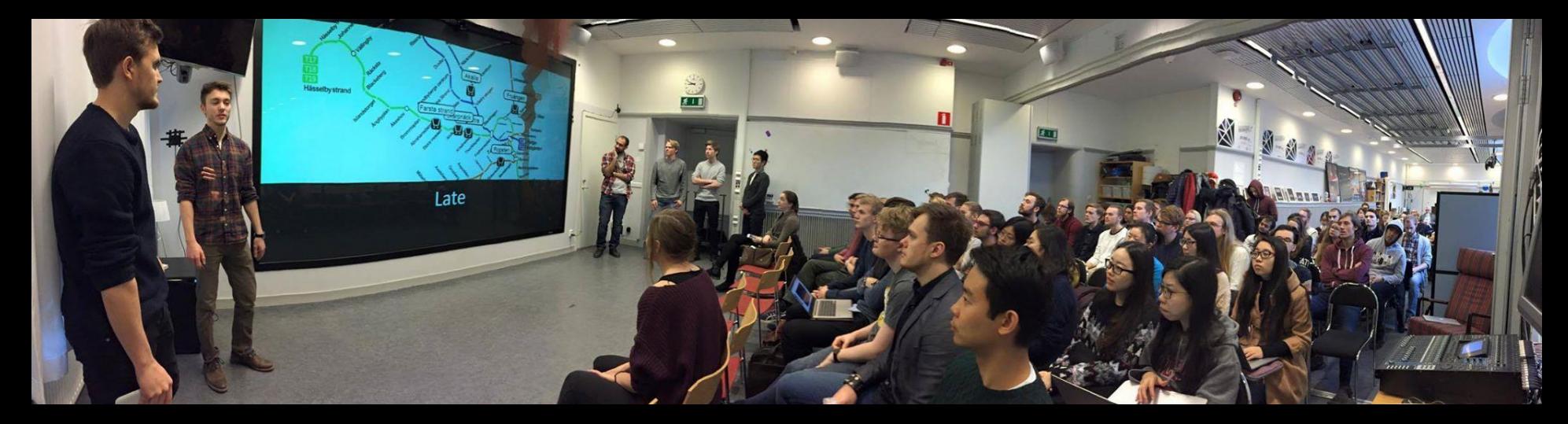

#### Late [\(link to Hello World Demo\)](https://docs.google.com/presentation/d/1oTGJRAIpK3vPDSrYnSME0XFFIXWKyweuoWSz2oY9sq0/editslide=id.p8)

[Arvid](https://www.facebook.com/arvid.satterkvist?hc_location=ufi) [Sätterkvist](https://www.facebook.com/arvid.satterkvist?hc_location=ufi), [Björn](https://www.facebook.com/bjorn.lundkvist.73?hc_location=ufi) [Lundkvist](https://www.facebook.com/bjorn.lundkvist.73?hc_location=ufi), [Halit](https://www.facebook.com/profile.php?id=589544587&hc_location=ufi) [Anıl](https://www.facebook.com/profile.php?id=589544587&hc_location=ufi) [Dönmez](https://www.facebook.com/profile.php?id=589544587&hc_location=ufi), [Yuchen](https://www.facebook.com/profile.php?id=100003680186979&hc_location=ufi) [Qiu](https://www.facebook.com/profile.php?id=100003680186979&hc_location=ufi), [Adam Nyberg](https://www.facebook.com/adam.nyberg.35?hc_location=ufi), [Kalle](https://www.facebook.com/kalle.andersson.376?hc_location=ufi) [Andersson,](https://www.facebook.com/kalle.andersson.376?hc_location=ufi) [Calle](https://www.facebook.com/calle.stenson1?hc_location=ufi) [Sténson](https://www.facebook.com/calle.stenson1?hc_location=ufi).

Your demo is thin at this point. You have suggested visualizing time to destination and morphing space to get that. As you saw below and in class, people have been working on similar ideas. It is typically called isochronic maps. Look into it and go for pushing the boundary of what is possible. Try not to simply repeat other people's results. The links below hold.

**LINKS**: [papers](https://scholar.google.se/scholar?q=intitle:visualization+OR+intitle:visualizing+intitle:delays+-"visual+delays"&btnG&hl=en&as_sdt=0,5) [1,](https://scholar.google.se/scholar?q=intitle:visualization+OR+intitle:visualizing+intitle:delays+-"visual+delays"&btnG&hl=en&as_sdt=0,5) [papers](https://scholar.google.se/scholar?q=intitle:visualization+OR+intitle:visualizing+intitle:transportation&btnG&hl=en&as_sdt=0,5) [2](https://scholar.google.se/scholar?q=intitle:visualization+OR+intitle:visualizing+intitle:transportation&btnG&hl=en&as_sdt=0,5), [papers](https://scholar.google.se/scholar?q=intitle:visualization+OR+intitle:visualizing+intitle:"urban+transportation"&btnG&hl=en&as_sdt=0,5) [3,](https://scholar.google.se/scholar?q=intitle:visualization+OR+intitle:visualizing+intitle:"urban+transportation"&btnG&hl=en&as_sdt=0,5) [timemaps](http://app.timemaps.nl/map), [Paris](http://xiaoji-chen.com/blog/2010/map-of-paris-visualizing-urban-transportation/) [isochronic](http://xiaoji-chen.com/blog/2010/map-of-paris-visualizing-urban-transportation/) [maps](http://xiaoji-chen.com/blog/2010/map-of-paris-visualizing-urban-transportation/), [IOT](http://www.technology.org/2014/12/29/internet-things-improve-public-transportation-experience/) [transport,](http://www.technology.org/2014/12/29/internet-things-improve-public-transportation-experience/) [wemove,](http://wemove.center/joomla/images/ritardo_20141123.png) [maps](http://mashable.com/2013/04/24/cool-city-maps/#KUBxjQrvxkq3), [urban](https://dabrownstein.wordpress.com/2014/06/28/cabstopping-remapping-the-occupation-of-urban-spaces/) [transportation](https://dabrownstein.wordpress.com/2014/06/28/cabstopping-remapping-the-occupation-of-urban-spaces/) [visualization](https://dabrownstein.wordpress.com/2014/06/28/cabstopping-remapping-the-occupation-of-urban-spaces/), [urban](http://www.fastcoexist.com/1681868/3-creative-ways-to-visualize-urban-public-transportation) [2](http://www.fastcoexist.com/1681868/3-creative-ways-to-visualize-urban-public-transportation), [Tufte](http://www.edwardtufte.com/bboard/q-and-a-fetch-msg?msg_id=0003zP) [graphical](http://www.edwardtufte.com/bboard/q-and-a-fetch-msg?msg_id=0003zP) [timetables](http://www.edwardtufte.com/bboard/q-and-a-fetch-msg?msg_id=0003zP), [pendeltagprognos](http://pendelprognos.technology/), [flightradar](https://www.flightradar24.com/59.33,18.05/7). You may want to look at the links from MapLog.

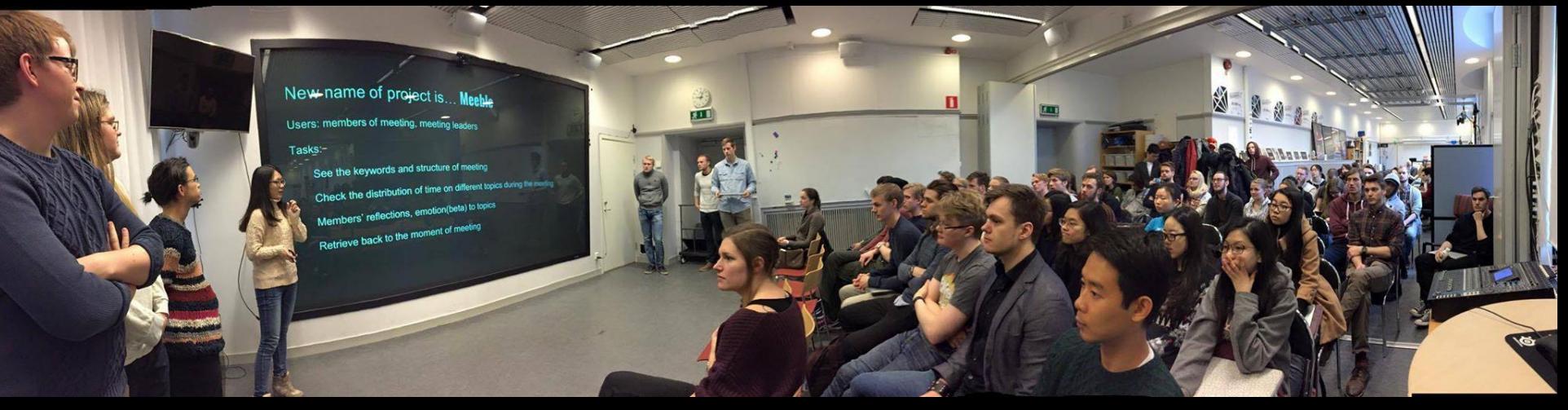

#### Meeble (previously know as Brainstormer) ([link to Hello World Demo](https://docs.google.com/presentation/d/1Us_Mv3UHwecK1Zrfr9Wy2-QH5Pa4Jg3VLmlI2O0DfsA/editslide=id.p))

[Rikard](https://www.facebook.com/rikard.k.linder?hc_location=ufi) [Kouhei](https://www.facebook.com/rikard.k.linder?hc_location=ufi) [Linder](https://www.facebook.com/rikard.k.linder?hc_location=ufi), [Xu Han,](https://www.facebook.com/profile.php?id=100006582377001&hc_location=ufi) [Alex Wennberg](https://www.facebook.com/alex.wennberg.9?hc_location=ufi), [Yinglai](https://www.facebook.com/profile.php?id=100006964245345&hc_location=ufi) [Xu](https://www.facebook.com/profile.php?id=100006964245345&hc_location=ufi), [Robin Tillman](https://www.facebook.com/tillman.robin?hc_location=ufi), [David Fagerlund,](https://www.facebook.com/david.fagerlund.1?hc_location=ufi) [Joakim](https://www.facebook.com/duff1992?hc_location=ufi) [Larsson](https://www.facebook.com/duff1992?hc_location=ufi), [Marcus Löf](https://www.facebook.com/marcus.lof.3?hc_location=ufi).

Ok, you have refocused your work. You also have a mockup [demo](https://projects.invisionapp.com/share/WQ67L4MUB#/screens). This are two important steps. Your demo, nevertheless, seems a bit early and needs significant work. Remember the pipeline. Also, it seems that you will be spending disproportionately long time on data transformations from AI, speech recognition, natural language processing. Be careful the project does not become all about that. Also, your raw data: where will you get a lot of it? Some of the links below are no longer relevant. Some are. Here is a quick search on papers dedicated to your new focus: google scholar search with 76 results on [visualizing](https://scholar.google.se/scholar?hl=en&q=intitle%3Avisualization+OR+intitle%3Avisual+OR+intitle%3Avisualising+intitle%3A%22meetings%22&btnG=&as_sdt=1%2C5&as_sdtp=) [meetings.](https://scholar.google.se/scholar?hl=en&q=intitle%3Avisualization+OR+intitle%3Avisual+OR+intitle%3Avisualising+intitle%3A%22meetings%22&btnG=&as_sdt=1%2C5&as_sdtp=)

**LINKS**: [papers](https://scholar.google.se/scholar?hl=en&q=intitle:visualization+OR+intitle:visual+OR+intitle:visualising+intitle:"brainstorming"&btnG&as_sdt=1,5&as_sdtp) [1](https://scholar.google.se/scholar?hl=en&q=intitle:visualization+OR+intitle:visual+OR+intitle:visualising+intitle:"brainstorming"&btnG&as_sdt=1,5&as_sdtp), [papers](https://scholar.google.se/scholar?q=intitle:methods+intitle:brainstorming&btnG&hl=en&as_sdt=0,5) [2,](https://scholar.google.se/scholar?q=intitle:methods+intitle:brainstorming&btnG&hl=en&as_sdt=0,5) [Disney](http://www.idea-sandbox.com/blog/disney-brainstorming-method-dreamer-realist-and-spoiler/) [method](http://www.idea-sandbox.com/blog/disney-brainstorming-method-dreamer-realist-and-spoiler/), [Creativity](http://slideplayer.com/slide/8624642/)[and](http://slideplayer.com/slide/8624642/) [Design-Centered](http://slideplayer.com/slide/8624642/) [Innovation](http://slideplayer.com/slide/8624642/), [beyond](https://www.linkedin.com/pulse/beyond-brainstorming-barb-bobs-design-adventure-episode-dave-holston) [brainstorming](https://www.linkedin.com/pulse/beyond-brainstorming-barb-bobs-design-adventure-episode-dave-holston), [Fujitsu](http://www.fujitsu.com/global/about/resources/news/press-releases/2012/0326-02.html) [digitizes](http://www.fujitsu.com/global/about/resources/news/press-releases/2012/0326-02.html) [sticky,](http://www.fujitsu.com/global/about/resources/news/press-releases/2012/0326-02.html) [Fujitsu](http://www.fujitsu.com/global/about/resources/news/press-releases/2015/0727-01.html) [digital](http://www.fujitsu.com/global/about/resources/news/press-releases/2015/0727-01.html) [space,](http://www.fujitsu.com/global/about/resources/news/press-releases/2015/0727-01.html) [Coggle](https://coggle.it/¨), [Wang](http://sfussell.hci.cornell.edu/pubs/Manuscripts/Wang-CHI2009.pdf) [2009](http://sfussell.hci.cornell.edu/pubs/Manuscripts/Wang-CHI2009.pdf), [papers](https://scholar.google.se/scholar?q=computer+supported+collaborative+intitle:brainstorming&btnG&hl=en&as_sdt=0,5&as_vis=1) [3.](https://scholar.google.se/scholar?q=computer+supported+collaborative+intitle:brainstorming&btnG&hl=en&as_sdt=0,5&as_vis=1)

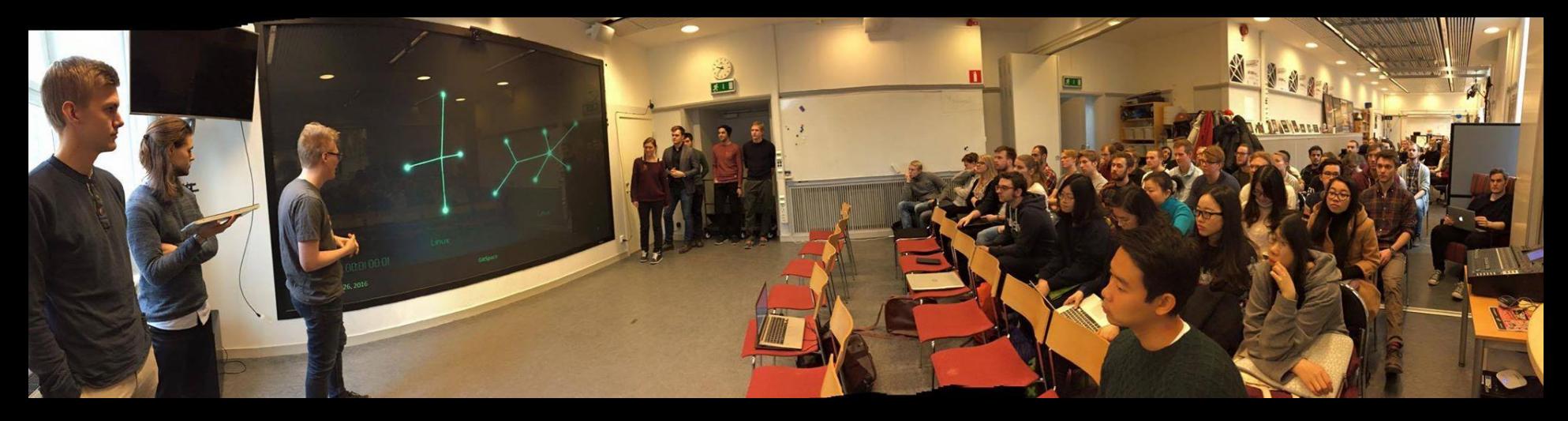

## GitSpace [\(link to Hello World Demo\)](https://docs.google.com/presentation/d/1QFChwti8_bqekrsI_JImUfYknou4F-gNzP-TJk9czX4/edit) [Victor,](https://www.facebook.com/viclarsson?hc_location=ufi) [Alan](https://www.facebook.com/alan.abdlwafa?hc_location=ufi), [Mattias,](https://www.facebook.com/mattias.lonnerberg?hc_location=ufi) [Adrian,](https://www.facebook.com/adrian.haggvik?hc_location=ufi) [Andreas,](https://www.facebook.com/andreas.linn?hc_location=ufi) [David,](https://www.facebook.com/david.masko.7?hc_location=ufi) [Paulina,](https://www.facebook.com/paulina.hensman?hc_location=ufi) [Jonathan](https://www.facebook.com/jonathan.golan.395?hc_location=ufi)

Your project is moving forward, but I think it needs to pick up speed. On your task list are many items, including graph theory for constellation visualization, control and interactive infrastructures for different stakeholders, filtering, zooming, details on demand. The links below are still relevant. I will including a scholar search here for visualizing code repository activity here: [papers.](https://scholar.google.se/scholar?q=intitle%3Avisualization+OR+intitle%3Avisual+OR+intitle%3Avisualising+intitle%3A%22code%22+intitle%3A%22history%22+&btnG=&hl=en&as_sdt=0%2C5)

LINKS: [Code](http://www.kramweisshaar.com/projects/code-n) [walls](http://www.kramweisshaar.com/projects/code-n), [punchCard,](http://www.wezside.co.za/project/punchcard-data-visualisation/) [log](http://www.echothrust.com/blogs/monitoring-pf-logs-gource) [monitoring](http://www.echothrust.com/blogs/monitoring-pf-logs-gource), [GitHub](http://ghv.artzub.com/) [Viz](http://ghv.artzub.com/), [Moritz](http://l.facebook.com/l.php?u=http://www.cs.rug.nl/~alext/PAPERS/VisSoft07/paper2.pdf&h=GAQHaK4t9) [2013](http://l.facebook.com/l.php?u=http://www.cs.rug.nl/~alext/PAPERS/VisSoft07/paper2.pdf&h=GAQHaK4t9)

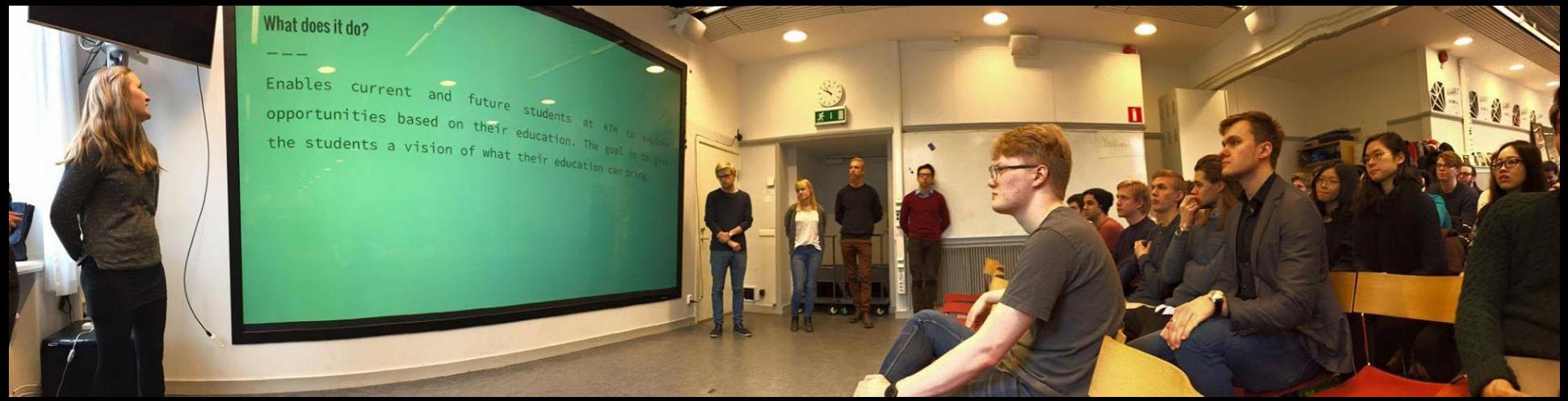

### Engineer your Future (previously known as PROCALIZE) ([link to Hello World Demo](https://docs.google.com/presentation/d/1mGH0eqmOyLSdidQIJoF4JK8Huh85PquPGWbQDJD2QiU/edit?usp=sharing))

[Ellinor](https://www.facebook.com/ellinor.jutterstrom?hc_location=ufi) [Jutterström,](https://www.facebook.com/ellinor.jutterstrom?hc_location=ufi) [Johan Kitti](https://www.facebook.com/johan.kitti?hc_location=ufi) [Söderberg,](https://www.facebook.com/johan.kitti?hc_location=ufi) [Esra](https://www.facebook.com/esra.kahraman.3701?hc_location=ufi) [Kahraman,](https://www.facebook.com/esra.kahraman.3701?hc_location=ufi) [Julian Hedén](https://www.facebook.com/Julle94?hc_location=ufi), [Caroline Lindström](https://www.facebook.com/caroline.lindstrom.9277?hc_location=ufi), [Ulrika Andersson](https://www.facebook.com/ulrika.andersson.9212?hc_location=ufi), [Erik Strid](https://www.facebook.com/erik.markstrom?hc_location=ufi) [Markström](https://www.facebook.com/erik.markstrom?hc_location=ufi) , [Rodrigo Roa](https://www.facebook.com/rodrigo.roa.ro?hc_location=ufi) [Rodríguez](https://www.facebook.com/rodrigo.roa.ro?hc_location=ufi)

You have refocused your work. Good. It feels like there is a strong connection with Course Voyager. I think your [demo](https://dl.dropboxusercontent.com/u/12525634/IVIS16/index.html) is headed on a good direction. You need to think about the operations. You have the beginnings of an overview and zoom, you need more filtering and details on demand. You also need to normalize your data and, perhaps, get more of it. Here is a link to papers in your new area of focus. Please read the most re[le](https://scholar.google.se/scholar?hl=en&as_sdt=0,5&q=intitle%3Avisualization+OR+intitle%3Avisual+OR+intitle%3Avisualising+intitle%3A%22job%22+intitle%3A%22skills%22)vant ones: [visualizing](https://scholar.google.se/scholar?q=intitle%3Avisualization+OR+intitle%3Avisual+OR+intitle%3Avisualising+intitle%3A%22linkedin%22&btnG=&hl=en&as_sdt=0%2C5) [LinkedIn](https://scholar.google.se/scholar?q=intitle%3Avisualization+OR+intitle%3Avisual+OR+intitle%3Avisualising+intitle%3A%22linkedin%22&btnG=&hl=en&as_sdt=0%2C5); [visualizing](https://scholar.google.se/scholar?hl=en&as_sdt=0,5&q=intitle%3Avisualization+OR+intitle%3Avisual+OR+intitle%3Avisualising+intitle%3A%22job%22+intitle%3A%22skills%22) [job](https://scholar.google.se/scholar?hl=en&as_sdt=0,5&q=intitle%3Avisualization+OR+intitle%3Avisual+OR+intitle%3Avisualising+intitle%3A%22job%22+intitle%3A%22skills%22) [skills.](https://scholar.google.se/scholar?hl=en&as_sdt=0,5&q=intitle%3Avisualization+OR+intitle%3Avisual+OR+intitle%3Avisualising+intitle%3A%22job%22+intitle%3A%22skills%22) Some of the links below are still relevant.

**LINKS**: [scholworks](http://scholarworks.sjsu.edu/cgi/viewcontent.cgi?article=1415&context=etd_projects), [paper](http://worldcomp-proceedings.com/proc/p2013/MSV3064.pdf) [1](http://worldcomp-proceedings.com/proc/p2013/MSV3064.pdf), [papers](https://scholar.google.se/scholar?q=intitle:visualization+OR+intitle:visual+OR+intitle:visualising+intitle:"job"+intitle:search+OR+intitle:searching&btnG&hl=en&as_sdt=0,5) [2](https://scholar.google.se/scholar?q=intitle:visualization+OR+intitle:visual+OR+intitle:visualising+intitle:"job"+intitle:search+OR+intitle:searching&btnG&hl=en&as_sdt=0,5), [Census](http://www.census.gov/dataviz/visualizations/stem/stem-html/), [jobs-on-a-map,](http://www.totaljobs.com/JobSearch/jobs-on-a-map.aspx) [job](https://jobsearch.direct.gov.uk/) [search,](https://jobsearch.direct.gov.uk/) [monster](http://www.monster.se/), [indeed](http://se.indeed.com/?r=us), [visualizing](http://www.datanami.com/2013/04/23/visualizing_the_big_data_job_market/) [big](http://www.datanami.com/2013/04/23/visualizing_the_big_data_job_market/) [job,](http://www.datanami.com/2013/04/23/visualizing_the_big_data_job_market/) [job](http://graphics.wsj.com/job-market-tracker/) [market](http://graphics.wsj.com/job-market-tracker/) [tracker](http://graphics.wsj.com/job-market-tracker/), [income](http://developer.ibm.com/predictiveanalytics/wp-content/uploads/sites/48/2014/12/6f7b2-incomeguide_2013_jan17_rgb_page125_125.png) [guide](http://developer.ibm.com/predictiveanalytics/wp-content/uploads/sites/48/2014/12/6f7b2-incomeguide_2013_jan17_rgb_page125_125.png).

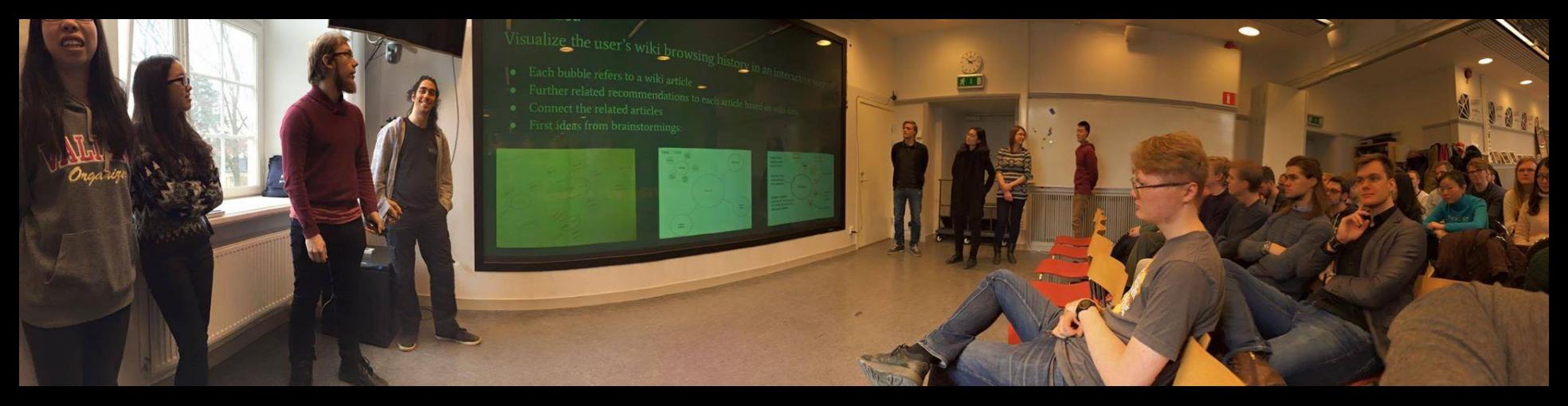

#### WikiPedro ([link to Hello World Demo\)](https://docs.google.com/presentation/d/19r57kaE-3H1vikWbirquSlqQhy-__MP0zDm8lWuC7FI/edit)

[Aiman](https://www.facebook.com/Eleton?hc_location=ufi) [Juicefsson,](https://www.facebook.com/Eleton?hc_location=ufi) [Anton From](https://www.facebook.com/anton.from.58?hc_location=ufi), [Marcus Renström,](https://www.facebook.com/marcus.renstrom.9?hc_location=ufi) [Du Siyu](https://www.facebook.com/profile.php?id=100005127400491&hc_location=ufi), [Lilla Szabó](https://www.facebook.com/lilla.szabo.125?hc_location=ufi), [Zhihao](https://www.facebook.com/yangzhihaowill?hc_location=ufi) [Yang,](https://www.facebook.com/yangzhihaowill?hc_location=ufi) [Olivia Yang,](https://www.facebook.com/olivia.yang.904?hc_location=ufi) [Yiwen](https://www.facebook.com/lu.yiwen.5?hc_location=ufi) [Lu](https://www.facebook.com/lu.yiwen.5?hc_location=ufi)

Your [Hello](https://docs.google.com/presentation/d/19r57kaE-3H1vikWbirquSlqQhy-__MP0zDm8lWuC7FI/edit) [World](https://docs.google.com/presentation/d/19r57kaE-3H1vikWbirquSlqQhy-__MP0zDm8lWuC7FI/edit) [Demo](https://docs.google.com/presentation/d/19r57kaE-3H1vikWbirquSlqQhy-__MP0zDm8lWuC7FI/edit) [i](https://docs.google.com/presentation/d/19r57kaE-3H1vikWbirquSlqQhy-__MP0zDm8lWuC7FI/edit)s valid. Good work! I feel you are headed in the right direction. You need to work on interaction and building of mind maps. I feel your tool will end up visualizing the process of learning from Wikipedia, which is really cool. Check out the interaction for the mind map tools here:  $link$ . In the end, the visualization is more about the individual and less about Wikipedia, but I think that is fine. The links below are still relevant. Read and interact with them, please.

**LINKS**: [notabilia,](http://notabilia.net/) [wikipedia](http://visone.info/wiki/index.php/File:Wikipedia_vis_example.png) [visualization](http://visone.info/wiki/index.php/File:Wikipedia_vis_example.png), [mapping](http://scimaps.org/maps/map/science_related_wiki_49/detail) [science](http://scimaps.org/maps/map/science_related_wiki_49/detail), [wiki](https://upload.wikimedia.org/wikipedia/commons/8/8a/Wikiarthistory.png) [art](https://upload.wikimedia.org/wikipedia/commons/8/8a/Wikiarthistory.png) [history,](https://upload.wikimedia.org/wikipedia/commons/8/8a/Wikiarthistory.png) [pinterest](https://se.pinterest.com/janwillemtulp/networks/) [networks,](https://se.pinterest.com/janwillemtulp/networks/) [force](http://bl.ocks.org/mbostock/4062045)[directed](http://bl.ocks.org/mbostock/4062045) [graphs](http://bl.ocks.org/mbostock/4062045), [circle](http://bl.ocks.org/mbostock/4063530) [packing](http://bl.ocks.org/mbostock/4063530), [force-collapse](http://mbostock.github.io/d3/talk/20111116/force-collapsible.html) [network,](http://mbostock.github.io/d3/talk/20111116/force-collapsible.html) [collision](http://mbostock.github.io/d3/talk/20111018/collision.html) [bubbbles](http://mbostock.github.io/d3/talk/20111018/collision.html), [code](http://www.redotheweb.com/CodeFlower/) [flower](http://www.redotheweb.com/CodeFlower/), [papers](https://scholar.google.se/scholar?q=intitle:visualization+OR+intitle:visual+OR+intitle:visualising+intitle:"semantic+networks"&btnG&hl=en&as_sdt=0,5) [1](https://scholar.google.se/scholar?q=intitle:visualization+OR+intitle:visual+OR+intitle:visualising+intitle:"semantic+networks"&btnG&hl=en&as_sdt=0,5), [papers](https://scholar.google.se/scholar?q=intitle:visualization+OR+intitle:visual+OR+intitle:visualising+intitle:"wikipedia"&btnG&hl=en&as_sdt=0,5) [2,](https://scholar.google.se/scholar?q=intitle:visualization+OR+intitle:visual+OR+intitle:visualising+intitle:"wikipedia"&btnG&hl=en&as_sdt=0,5) [papers](https://scholar.google.se/scholar?q=intitle:visualization+OR+intitle:visual+OR+intitle:visualising+intitle:"knowledge+creation"&btnG&hl=en&as_sdt=0,5) [3,](https://scholar.google.se/scholar?q=intitle:visualization+OR+intitle:visual+OR+intitle:visualising+intitle:"knowledge+creation"&btnG&hl=en&as_sdt=0,5) [papers](https://scholar.google.se/scholar?q=intitle:visualization+OR+intitle:visual+OR+intitle:visualising+intitle:"ontologies"&btnG&hl=en&as_sdt=0,5) [4](https://scholar.google.se/scholar?q=intitle:visualization+OR+intitle:visual+OR+intitle:visualising+intitle:"ontologies"&btnG&hl=en&as_sdt=0,5)[.](https://scholar.google.se/scholar?hl=en&q=intitle:visualization+OR+intitle:visual+OR+intitle:visualising+intitle:"brainstorming"&btnG&as_sdt=1,5&as_sdtp)

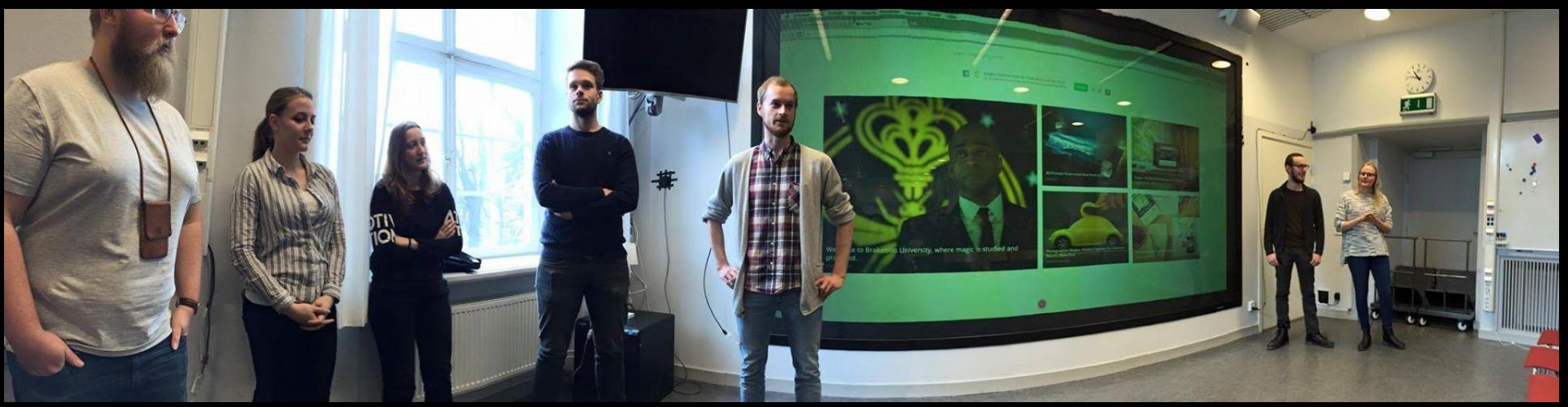

#### Movie Time

[Linn Lahtinen](https://www.facebook.com/linn.lahtinen?hc_location=ufi) [Marcus Frisell](https://www.facebook.com/mfrisell?hc_location=ufi) [Niklas](https://www.facebook.com/niklas.gustavsson.315?hc_location=ufi) [Gustavsson](https://www.facebook.com/niklas.gustavsson.315?hc_location=ufi) [Kyriaki](https://www.facebook.com/kyriaki.sarampasina?hc_location=ufi) [Sarampasina](https://www.facebook.com/kyriaki.sarampasina?hc_location=ufi) [Maria Hjorth](https://www.facebook.com/maria.hjorth.1217?hc_location=ufi) [Erik Forsberg](https://www.facebook.com/eforsberg?hc_location=ufi) [Jonathan Söderin](https://www.facebook.com/jonathan.soderin?hc_location=ufi)

Your demo can look really, really cool. By going to 3D you have opened that. The price you may pay is that it may limit its objective utility in terms of time to task completion, search accuracy, precision and recall, and so on. On the other hand, more people may use it because it is cool. Your use of three.js is great. Make more use it! Think about the visual mappings and the search, zoom, and filter interaction, and, of course, about details on demand and the big overview. C[h](http://www.engadget.com/2010/05/14/studentmoves-quadriplegics-with-wiimote-wheelchaircontrol-vid/)eck out this [link](http://threejs.org/examples/) and, in particular, this [link](http://www.engadget.com/2010/05/14/studentmoves-quadriplegics-with-wiimote-wheelchaircontrol-vid/) and

this [link](http://inear.se/beanstalk/). **Warning!** You must keep things abstract for aesthetic value and for simplicity of coding. Do not try to go to photorealism! The links below are still relevant.

**LINKS**: [IMDB](https://public.tableau.com/s/gallery/imdb-movies-visualized) [Viz](https://public.tableau.com/s/gallery/imdb-movies-visualized), [IMDB](https://public.tableau.com/s/gallery/imdb-movies-visualized) [Visualization](https://public.tableau.com/s/gallery/imdb-movies-visualized), [Culturgraphy,](http://www.culturegraphy.com/movies/) The classic from infovis [Film](http://www.infovis-wiki.net/index.php?title=Film_Finder) [Finder,](http://www.infovis-wiki.net/index.php?title=Film_Finder) and the [Color](http://olafureliasson.net/archive/artwork/WEK108433/colour-experiment-no-57#slideshow) [Experiment.](http://olafureliasson.net/archive/artwork/WEK108433/colour-experiment-no-57#slideshow)

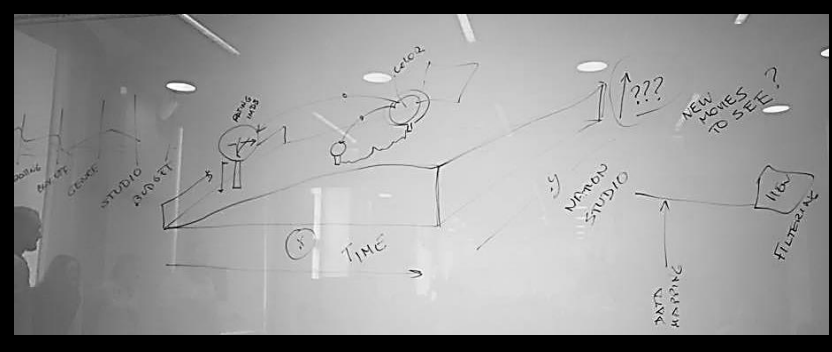

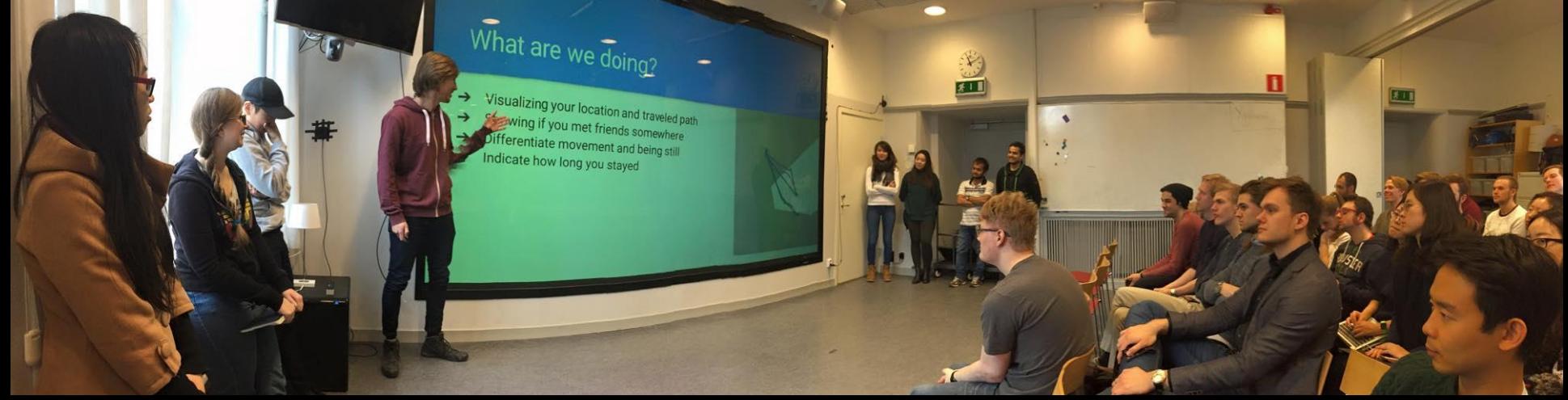

## River Blue (previously known as MapLog) [\(link to Hello World Demo](https://docs.google.com/presentation/d/1YZRsIK5-4248hQ0YRAm_utyQqTwojel2GwMqygbVVHI/editslide=id.p))

[Sakshyam](https://www.facebook.com/sakshyam.panda?hc_location=ufi) [Linnéa](https://www.facebook.com/linnea.bjorklund.148?hc_location=ufi) [Soumya](https://www.facebook.com/soumyamishra89?hc_location=ufi) [Vincent](https://www.facebook.com/profile.php?id=571899140&hc_location=ufi) [Tingye](https://www.facebook.com/lavendel.zhong?hc_location=ufi) [Marcus](https://www.facebook.com/marcus.ahlstrom1?hc_location=ufi) [Céline](https://www.facebook.com/celine.chen?hc_location=ufi) [Stl](https://www.facebook.com/stl.noe?hc_location=ufi)[Johan](https://www.facebook.com/johan.huusmann?hc_location=ufi) .

Your [demo\(](http://www.csc.kth.se/~mahlst/IVIS/Project4/ind_swe.html)s) are on the raw side. You need to think of the pipeline. You also need to think of space as more than just a set of millions of twodimensional coordinates. As I stated in your demo, you need to think of space as a place that people care about. That will significantly reduce the dimensionality from millions of coordinate pairs to just a few tens of places of interest. Once you have that visual structure, you can linearize it and show movement across time and space in two dimensions. Think about it and make a group choice. Looking forward to it. Here are a couple of new links: [Deb](https://www.google.se/url?sa=t&rct=j&q=&esrc=s&source=web&cd=1&cad=rja&uact=8&ved=0ahUKEwjdoOqwmZ_LAhVpQpoKHcx0CTMQyCkIHjAA&url=https%3A%2F%2Fwww.ted.com%2Ftalks%2Fdeb_roy_the_birth_of_a_word%3Flanguage%3Den&usg=AFQjCNEa79xuP0jlrhgX9XAL2gy4p8FwYQ&sig2=j81W-1gXvaxAdbHhsOrd-w) [Roy](https://www.google.se/url?sa=t&rct=j&q=&esrc=s&source=web&cd=1&cad=rja&uact=8&ved=0ahUKEwjdoOqwmZ_LAhVpQpoKHcx0CTMQyCkIHjAA&url=https%3A%2F%2Fwww.ted.com%2Ftalks%2Fdeb_roy_the_birth_of_a_word%3Flanguage%3Den&usg=AFQjCNEa79xuP0jlrhgX9XAL2gy4p8FwYQ&sig2=j81W-1gXvaxAdbHhsOrd-w) [\(paper](http://media.mit.edu/cogmac/publications/cogsci06.pdf)), [my](http://www.cc.gatech.edu/~stasko/papers/infovis08-video.pdf) [research](http://www.cc.gatech.edu/~stasko/papers/infovis08-video.pdf), [history](http://www.merl.com/papers/docs/TR2007-068.pdf) [of](http://www.merl.com/papers/docs/TR2007-068.pdf) [living](http://www.merl.com/papers/docs/TR2007-068.pdf) [spaces](http://www.merl.com/papers/docs/TR2007-068.pdf), and other papers:  $1, 2, 3$  $1, 2, 3$  $1, 2, 3$  $1, 2, 3$  $1, 2, 3$ .

**LINKS**: [GeoTime](http://www.geotime.com/)[,](http://www.tripit.com/blog/2012/01/reverse-time-machine-visualizing-a-year-of-travel-data.html) [papers](https://scholar.google.se/scholar?q=intitle:geotime&btnG&hl=en&as_sdt=0,5&as_vis=1) [1,](https://scholar.google.se/scholar?q=intitle:geotime&btnG&hl=en&as_sdt=0,5&as_vis=1) [papers](https://scholar.google.se/scholar?q=personal+stories&btnG&hl=en&as_sdt=2005&sciodt=0,5&cites=7242732051631626039&scipsc=1) [2](https://scholar.google.se/scholar?q=personal+stories&btnG&hl=en&as_sdt=2005&sciodt=0,5&cites=7242732051631626039&scipsc=1), [papers](https://scholar.google.se/scholar?q=intitle:visualization+OR+intitle:visual+OR+intitle:visualising+intitle:"trips"&btnG&hl=en&as_sdt=0,5) [3](https://scholar.google.se/scholar?q=intitle:visualization+OR+intitle:visual+OR+intitle:visualising+intitle:"trips"&btnG&hl=en&as_sdt=0,5), [visualizing](http://www.tripit.com/blog/2012/01/reverse-time-machine-visualizing-a-year-of-travel-data.html) [a](http://www.tripit.com/blog/2012/01/reverse-time-machine-visualizing-a-year-of-travel-data.html) [year](http://www.tripit.com/blog/2012/01/reverse-time-machine-visualizing-a-year-of-travel-data.html) [of](http://www.tripit.com/blog/2012/01/reverse-time-machine-visualizing-a-year-of-travel-data.html) [travel](http://www.tripit.com/blog/2012/01/reverse-time-machine-visualizing-a-year-of-travel-data.html), [map](http://www.fastcodesign.com/3035274/wanderlust/map-your-adventures-with-this-interactive-travel-visualizer) [your](http://www.fastcodesign.com/3035274/wanderlust/map-your-adventures-with-this-interactive-travel-visualizer) [adventures](http://www.fastcodesign.com/3035274/wanderlust/map-your-adventures-with-this-interactive-travel-visualizer), [visualizing](http://bostonography.com/2012/visualizing-hubway-for-real-this-time/) [hubway](http://bostonography.com/2012/visualizing-hubway-for-real-this-time/), [LAxNYC,](https://se.pinterest.com/pin/146226319124061372/) [Boston](http://bostonography.com/2012/mbta-boston-bikes-visualization/) [bike](http://bostonography.com/2012/mbta-boston-bikes-visualization/) [visualization](http://bostonography.com/2012/mbta-boston-bikes-visualization/), [trip](https://camo.githubusercontent.com/559a4447d06dda1650f4d8807c29ba16265aaf21/687474703a2f2f6465762e64697676792e766973696f6e2f696d672f4f564552564945575f736d2e706e67) [visualization.](https://camo.githubusercontent.com/559a4447d06dda1650f4d8807c29ba16265aaf21/687474703a2f2f6465762e64697676792e766973696f6e2f696d672f4f564552564945575f736d2e706e67) You may want to look at the links from Late.

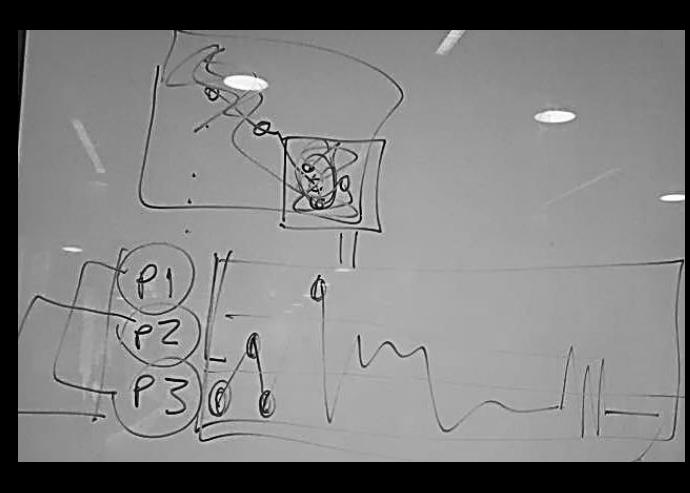

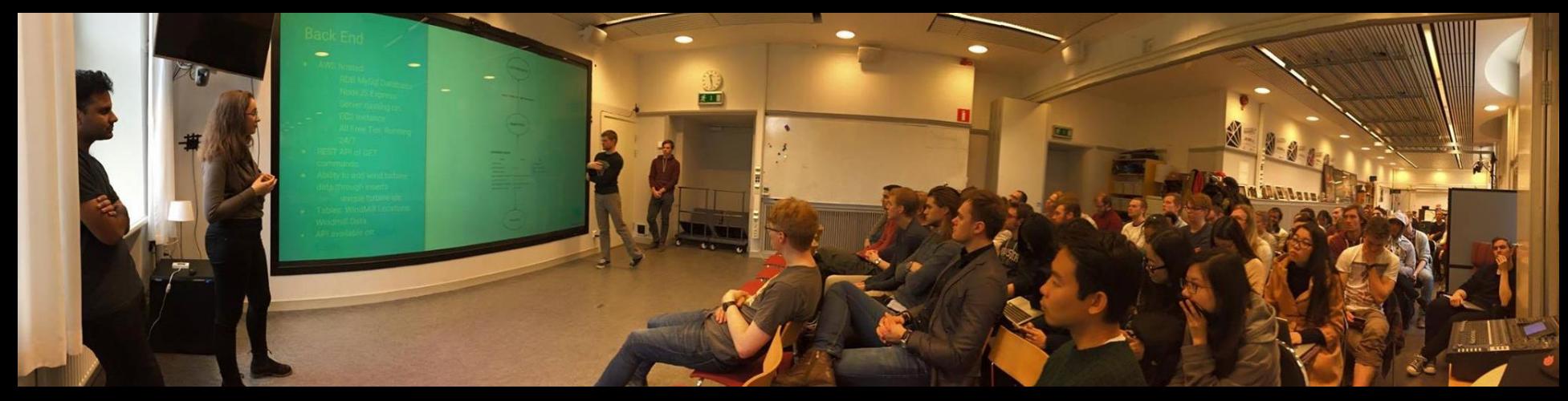

#### WindMind (previously known as Aeroflow) ([link to Hello World](https://docs.google.com/presentation/d/18jFtN2efkTtroQ3ZzB0fno371-8bbAtSb9CCXqT1AQQ/edit)) [Mohit,](https://www.facebook.com/moya2014?hc_location=ufi) [Amanda,](https://www.facebook.com/amanda.lindenguinez?hc_location=ufi) [Sophie](https://www.facebook.com/sophie.davidsson1?hc_location=ufi), [Joel](https://www.facebook.com/joel.tjarnstig?hc_location=ufi), [Alexander,](https://www.facebook.com/alexander.c.johansson.3?hc_location=ufi) [Jacob](https://www.facebook.com/jacob.norlinandersson?hc_location=ufi).

Your greatest challenge is to decouple your collaboration with the real-world users you have made contact with from your learning objectives in this course. As I've stated in class, the best solution for them may be a text message that the engineers on the ground receive on their feature phones informing them of the location and type of maintenance needed on a mill. You want more than that. Think of dashboards and operators coordinating engineers and technicians on the ground. Think of executives trying to apply for venture funding or international grants from the World Bank. Think of communications officers tasked with posting the daily energy forecast (like weather forcast but for energy, including the state of the windmills and of the wind, for example, sot that people can plan their energy consuming activities.) In other words, think broader and focus on what you would like to learn through building. I am very much looking forward to your progress. Great work! Link to [demo](http://njanderson.me/iv/p4/).

**LINKS**: [Cesc](https://www.cesc.kth.se/), [Sensing](https://www.facebook.com/events/1550377005279143/?ref=3&ref_newsfeed_story_type=regular&action_history=null) [Energy,](https://www.facebook.com/events/1550377005279143/?ref=3&ref_newsfeed_story_type=regular&action_history=null) [Sensing](https://www.facebook.com/photo.php?fbid=10153895050359138&set=pcb.1556373081346202&type=3&relevant_count=9) [Energy](https://www.facebook.com/photo.php?fbid=10153895050359138&set=pcb.1556373081346202&type=3&relevant_count=9) [photos,](https://www.facebook.com/photo.php?fbid=10153895050359138&set=pcb.1556373081346202&type=3&relevant_count=9) [wind](https://www.kth.se/en/forskning/forskningsplattformar/2.19406/energy/2.7371/wind-power-1.24178) [power](https://www.kth.se/en/forskning/forskningsplattformar/2.19406/energy/2.7371/wind-power-1.24178), [windfarmer](http://www.gl-garradhassan.com/ca/software/windfarmer/16206.php), [papers](https://scholar.google.se/scholar?q=(intitle:visualization+OR+intitle:visual+OR+intitle:visualizing)+AND+(intitle:wind+OR+intitle:eolic)+AND+(intitle:power)&btnG&hl=en&as_sdt=0,5) [1,](https://scholar.google.se/scholar?q=(intitle:visualization+OR+intitle:visual+OR+intitle:visualizing)+AND+(intitle:wind+OR+intitle:eolic)+AND+(intitle:power)&btnG&hl=en&as_sdt=0,5) [visualizing](http://tdworld.com/generation-renewables/visualizing-wind-nrels-tool-wind-farms#slide-4-field_images-72571) [wind](http://tdworld.com/generation-renewables/visualizing-wind-nrels-tool-wind-farms#slide-4-field_images-72571).

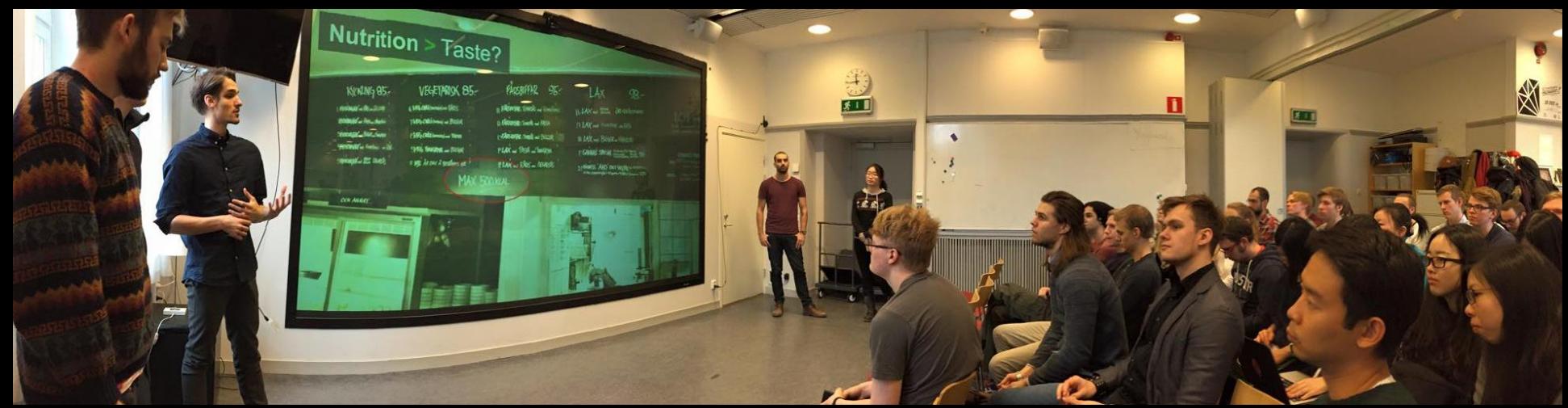

### Supper Man ([link to Hello World Demo](https://docs.google.com/presentation/d/1KcIcugw2Xlo9RF7WjjiI-LV2Wu9_7oYABUvz1TK7LPg/editslide=id.g101df5b7e5_3_7))

[Emil Westin](https://www.facebook.com/emil.westin.12?hc_location=ufi), [Kevin Brundell](https://www.facebook.com/kevin.b.whittaker?hc_location=ufi) [Whittaker,](https://www.facebook.com/kevin.b.whittaker?hc_location=ufi) [Maria Krinaki,](https://www.facebook.com/krinakh.maria?hc_location=ufi) [Fredrik Hallberg](https://www.facebook.com/Unic0arn?hc_location=ufi), [Max Dyrhage](https://www.facebook.com/max.dyrhage?hc_location=ufi), [Oskar Berg](https://www.facebook.com/Bosquar?hc_location=ufi), [Yingjie](https://www.facebook.com/yingjie.liang.56?hc_location=ufi) [Liang,](https://www.facebook.com/yingjie.liang.56?hc_location=ufi) [Daniel Meusburger.](https://www.facebook.com/meusburger?hc_location=ufi)

Your [demo](http://www.csc.kth.se/~fhallb/supper-man/) is headed in the right direction. I agree you need to chose your primary user and we did not provide much help there. You also need to provide an visualization of other recipes for inspiration. Let's say I want to make some kind of avocado soup. Are there other similar dishes that I can view their nutritional content and modify it for my needs? Think about that. You need to work on searching and providing a result overview. Zooming, filtering and brushing are partially working. Think about what the radar plot means in relation to similar dishes and to dietary demands. The graph alone is cryptic. You need context. The links below still hold.

**LINKS**: [papers](https://scholar.google.se/scholar?hl=en&as_sdt=0,5&q=intitle:visualization+OR+intitle:visual+OR+intitle:visualising+OR+intitle:visualizing+intitle:"food"+intitle:nutrition) [1](https://scholar.google.se/scholar?hl=en&as_sdt=0,5&q=intitle:visualization+OR+intitle:visual+OR+intitle:visualising+OR+intitle:visualizing+intitle:"food"+intitle:nutrition), [papers](https://scholar.google.se/scholar?q=intitle:visualization+OR+intitle:visual+OR+intitle:visualising+OR+intitle:visualizing+intitle:nutrition&btnG&hl=en&as_sdt=0,5) [2](https://scholar.google.se/scholar?q=intitle:visualization+OR+intitle:visual+OR+intitle:visualising+OR+intitle:visualizing+intitle:nutrition&btnG&hl=en&as_sdt=0,5), [nutrition](http://eu.wiley.com/WileyCDA/WileyTitle/productCd-EHEP003212.html) [visualization](http://eu.wiley.com/WileyCDA/WileyTitle/productCd-EHEP003212.html), [food](http://mastersofmedia.hum.uva.nl/2013/03/06/visualisation-aesthetics-creative-ways-of-visualising-food-and-nutrition/) [and](http://mastersofmedia.hum.uva.nl/2013/03/06/visualisation-aesthetics-creative-ways-of-visualising-food-and-nutrition/) [nutrition](http://mastersofmedia.hum.uva.nl/2013/03/06/visualisation-aesthetics-creative-ways-of-visualising-food-and-nutrition/), [fat](http://fatorfiction.info/) [or](http://fatorfiction.info/) [fiction,](http://fatorfiction.info/) [visualizing](https://se.pinterest.com/pin/119486196333623939/) [food](https://se.pinterest.com/pin/119486196333623939/) [40](https://se.pinterest.com/pin/119486196333623939/) [ways](https://se.pinterest.com/pin/119486196333623939/), [40](https://se.pinterest.com/pin/77546424807155132/) [ways](https://se.pinterest.com/pin/77546424807155132/) [2](https://se.pinterest.com/pin/77546424807155132/), [episode](http://datastori.es/epsiode-6-on-food/) [6](http://datastori.es/epsiode-6-on-food/) [on](http://datastori.es/epsiode-6-on-food/) [food,](http://datastori.es/epsiode-6-on-food/) [200](http://www.wisegeek.com/what-does-200-calories-look-like.htm) [calories](http://www.wisegeek.com/what-does-200-calories-look-like.htm), [food](https://se.pinterest.com/jeffreytjendra/food-nutrition-visualization/) [nutrition](https://se.pinterest.com/jeffreytjendra/food-nutrition-visualization/) [visualization](https://se.pinterest.com/jeffreytjendra/food-nutrition-visualization/), [world](http://www.leanitup.com/what-the-worlds-food-consumption-looks-like-infographic/) [food](http://www.leanitup.com/what-the-worlds-food-consumption-looks-like-infographic/) [consumption](http://www.leanitup.com/what-the-worlds-food-consumption-looks-like-infographic/).